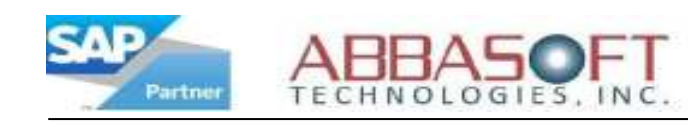

## Gift Card Tracker

The Gift Card Tracker makes it easy to track and manage your gift cards by utilizing the Gift Card Maintenance screen. This function allows you to perform system-wide searches based on key fields, giving you flexibility and full visibility of your gift card sales.

Gift Card Tracker allows you to easily create, modify and track Gift Cards and Gift Certificates. Below are a few key features of this extension.

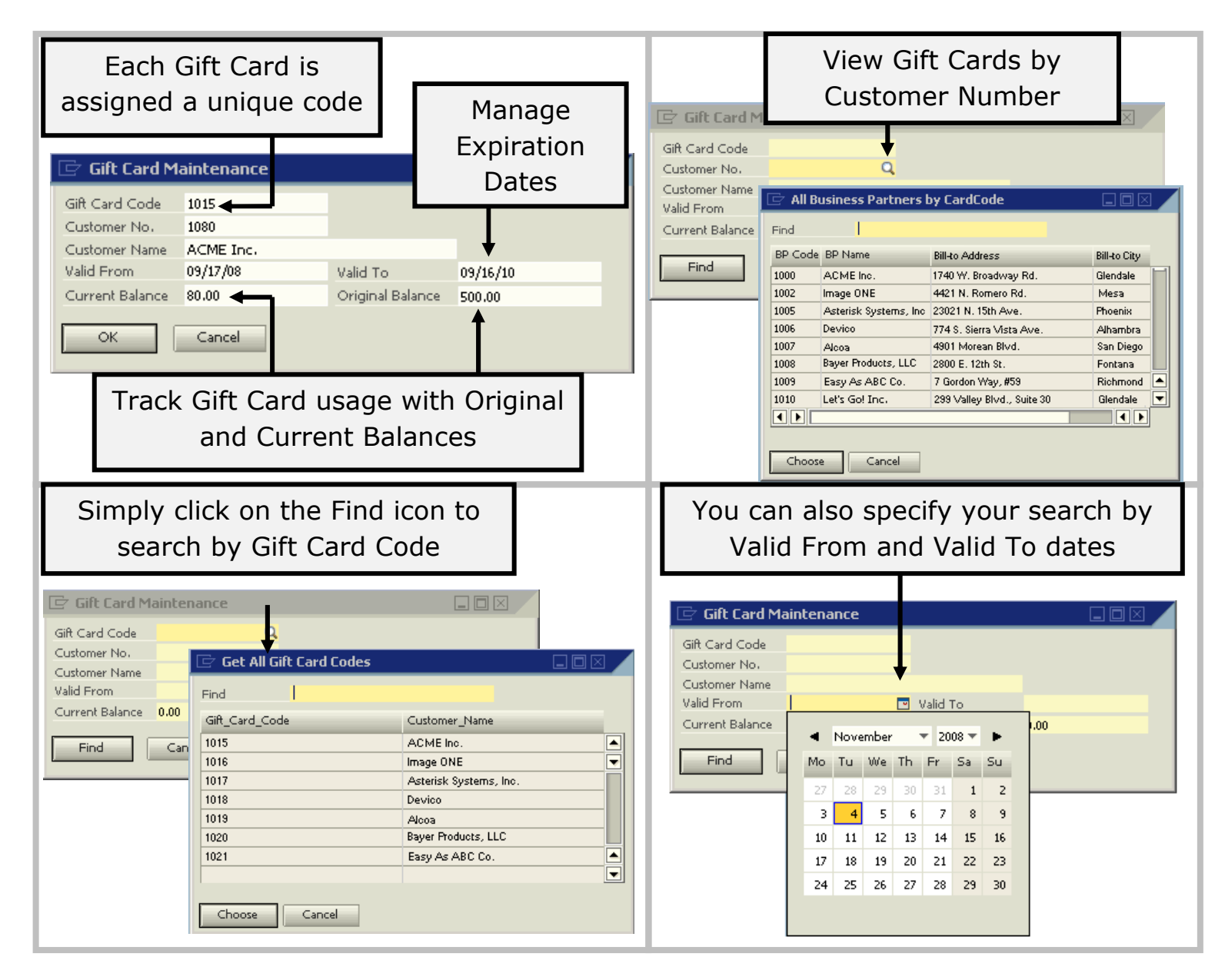

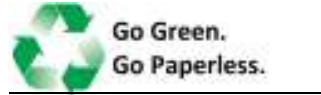

Gift Card Tracker